# **x86 : Virtualization**

Gabriel Laskar <gabriel@lse.epita.fr>

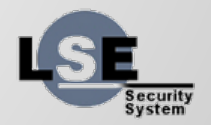

# **Basics : What is it ?**

- Virtual Machine
- Hypervisor
- Virtual machine monitor

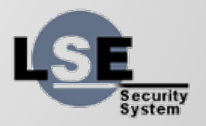

### **Basics : Virtualization vs Emulation**

- CPU Emulation : Interpret code in order to execute the same behavior
- CPU Virtualization : Execute on real hardware, but in a controlled way

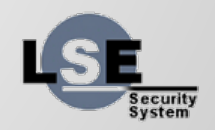

### **VM Requirements**

« For any conventional third generation computer, a virtual machine monitor may be constructed if the set of sensitive instructions for that computer is a subset of privileged instructions »

#### -- Popek & Goldberg

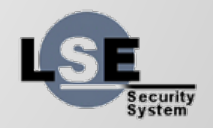

# **Virtualization Solutions**

- Xen
- Qemu/KVM
- VMWare ESX
- VMWare Workstation
- VirtualBox

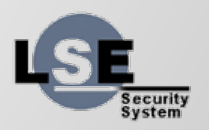

### **Other Kind of Virtualization**

- Paravirtualization
- Containers

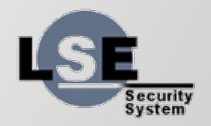

### **CPU Virtualization**

- Run the VMM at a higher level of privilege
- Sensitive instructions will trap and the VMM will emulate them.

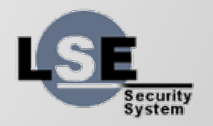

### **Virtualize the "unvirtualizable"**

- Binary Rewriting
- Para-virtualization
- HVM

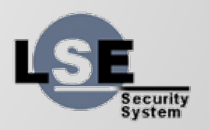

# **Rings & Virtualization**

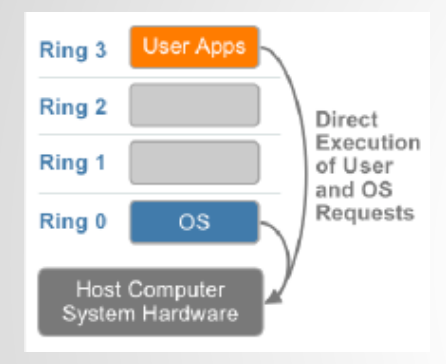

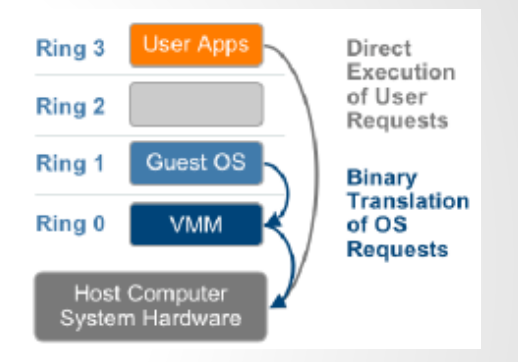

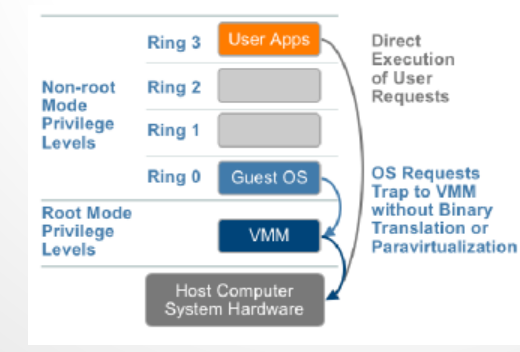

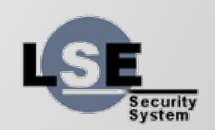

#### **vt-x**

- root vs non-root mode
- VMCS
- Instructions
- What can trap?

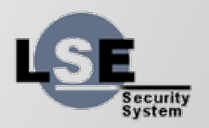

# **vt-x : instructions**

- vmptrld, vmptrst
- vmclear
- vmread, vmwrite
- vmlaunch, vmresume
- vmxoff, vmxon
- invept, invvpid
- vmcall, vmfunc

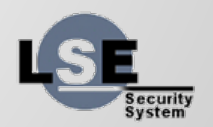

### **EPT**

- No Shadow Page Tables
- A second translation Layer
- $\bullet$  translation : physical  $\rightarrow$  guest-physical

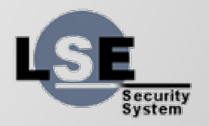

# **Memory Virtualization**

• shadow page tables ● EPT

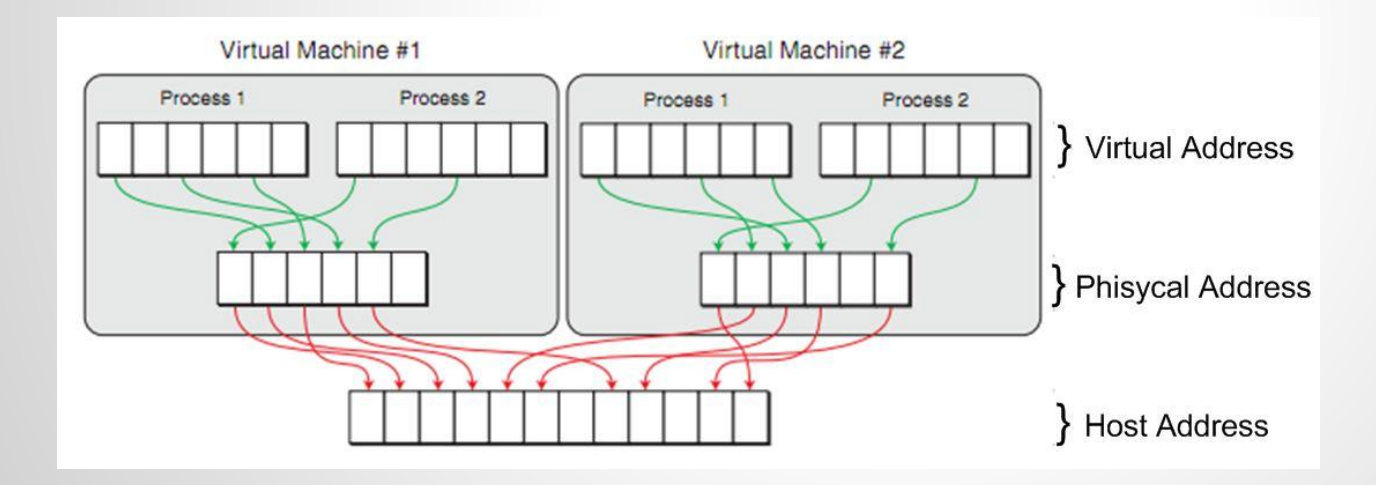

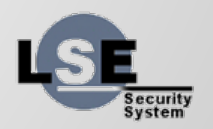

#### **vt-d**

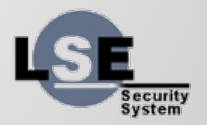

# **I/O Virtualization**

- HW emulation
- Paravirtualized Devices
	- Xen
	- Virtio
	- Other (vmxnet, synthetic devices, …)
- Hardware Pass through
	- Full Device (pci, vga)
	- Protocol (usb, serial)
	- Other way

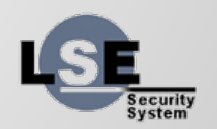

### **Use case : Qemu/KVM**

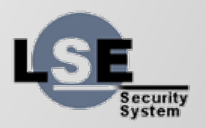

### **Virtio Devices**

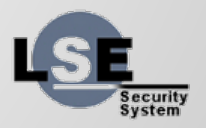

# **Questions ?**

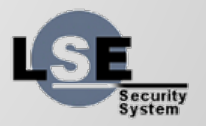